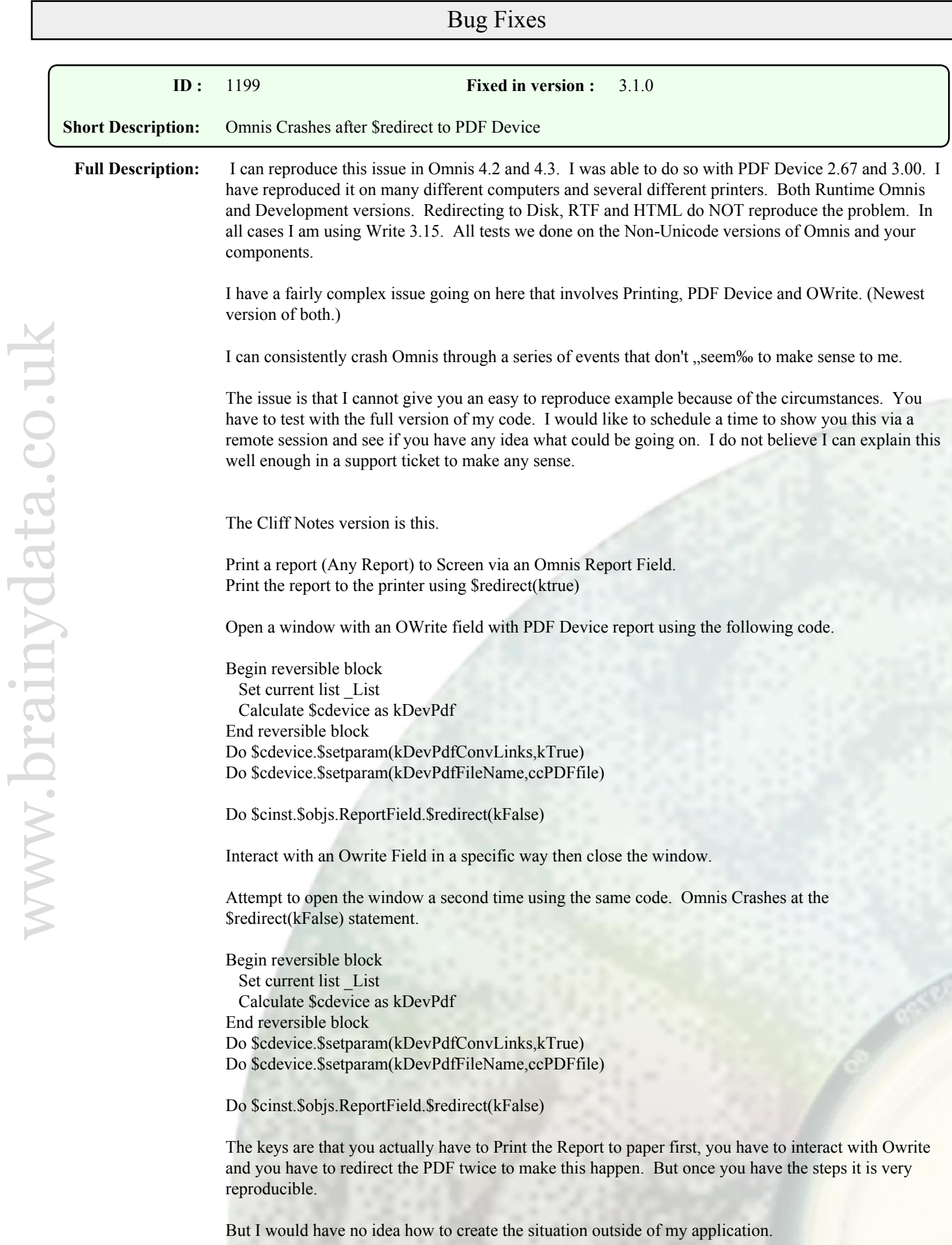

**Comments :** This issue is caused by instabilities within Omnis created by using both the Printer destination and PDF destination alternately. It is an intermittent crash which can take some time (printing multiple times to Printer and PDF) to surface. It was caused by us using a specific callback to retrieve the scaling information from the Omnis page setup record.

> Removing this call prevents these instabilities. However, this results in PDFDevice no longer respecting the \$scale property of the Omnis page setup data. As an alternative we have added a new device parameter kDevPdfPrintScale that can be set to a value between 25% to 400%.

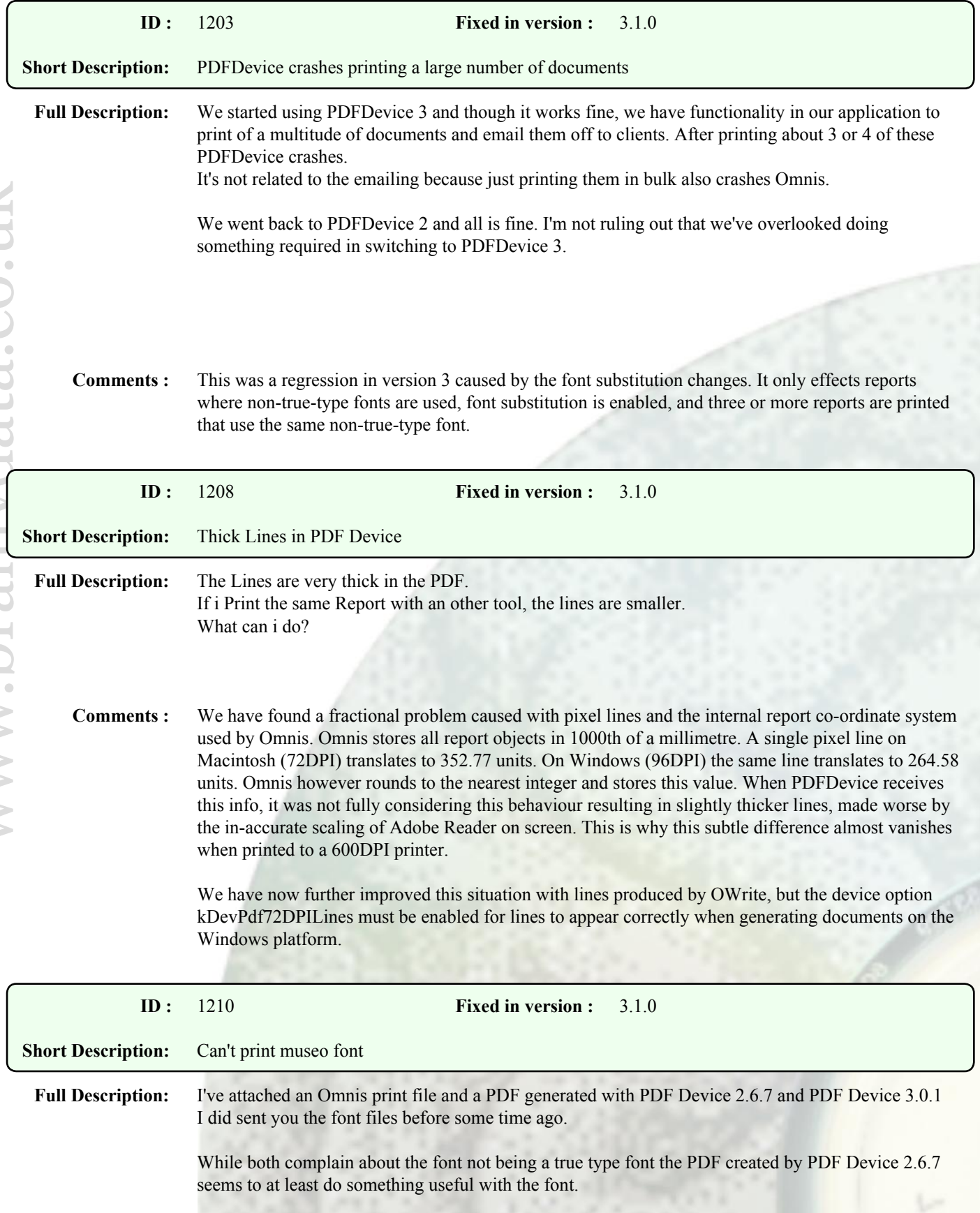

Ideally we would like to be able to support these fonts to some degree because we get a lot of flack from our clients who say that "only" our software can't work with these fonts. That said, if we can't support non-true type fonts, we can't support non-true type fonts.

**Comments :** This problem is a regression in version 3 and was caused by the font substitution changes. It only effects text that is printed with non-true-type fonts when font substitution is turned off.

> Although we have resolved this issue, using non-true-type fonts is not recommended as the documents may not display correctly on platforms that do not have these fonts installed.

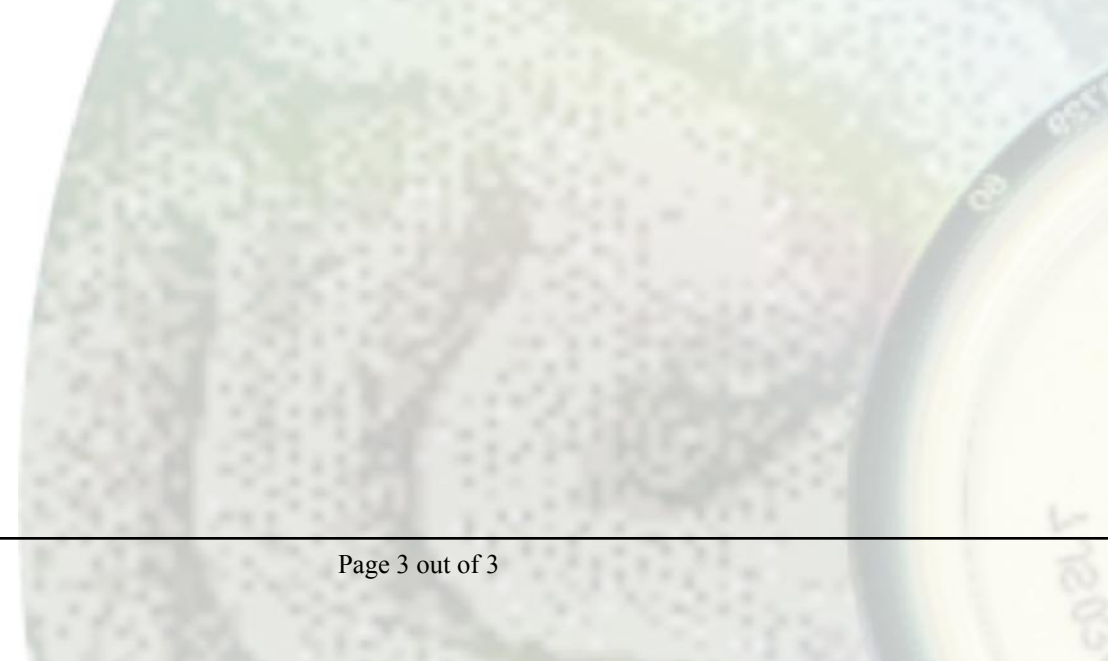